## **How to receive your Unique Entity ID (UEI)**

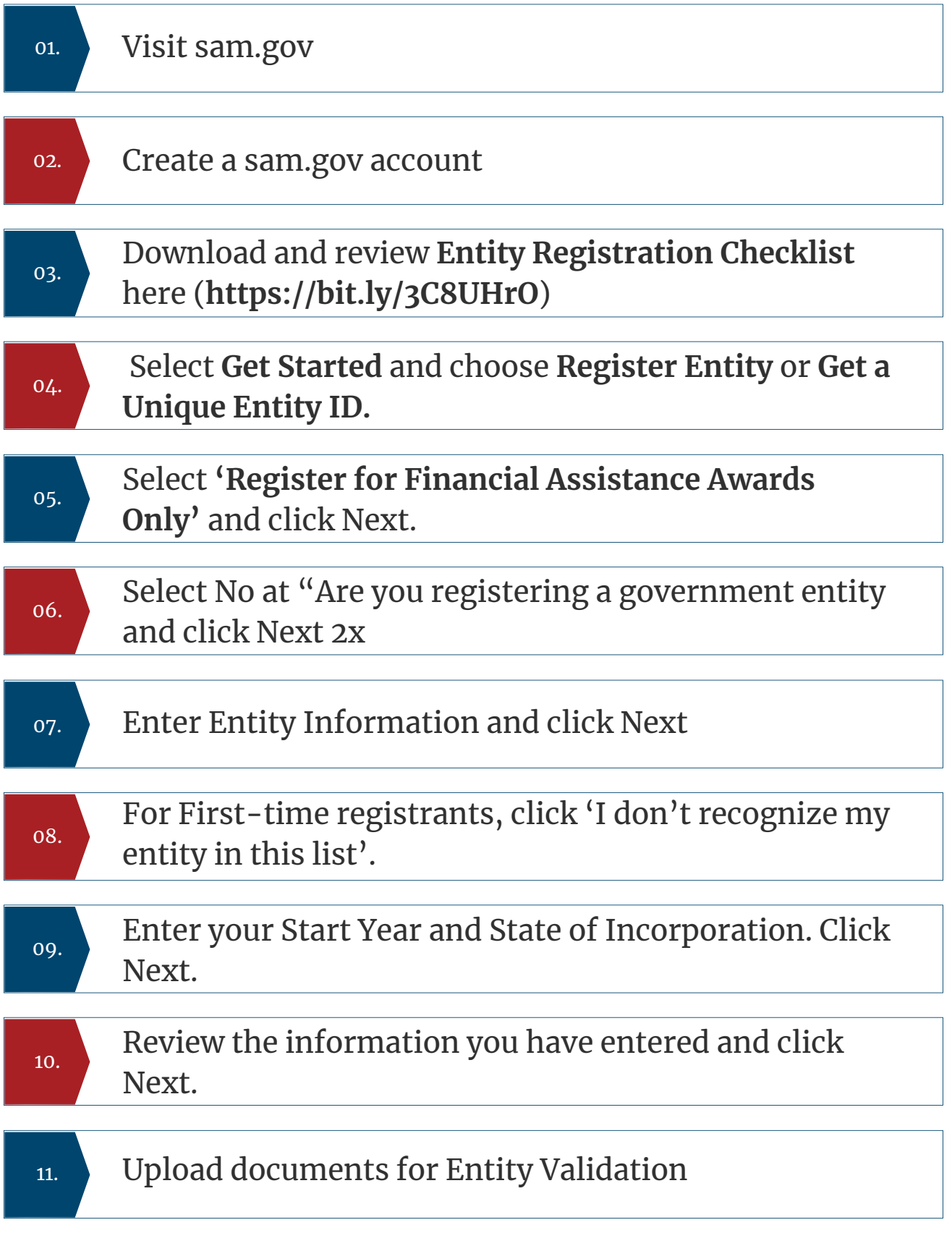

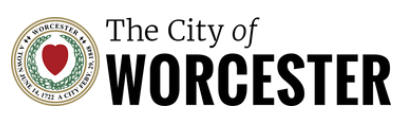

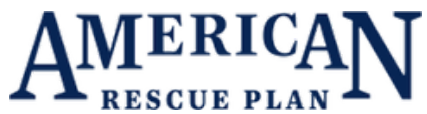